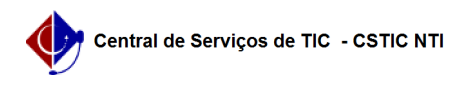

## [erro conhecido] Problema com a lotação do usuário no auto cadastro do SIPAC

26/07/2024 22:02:24

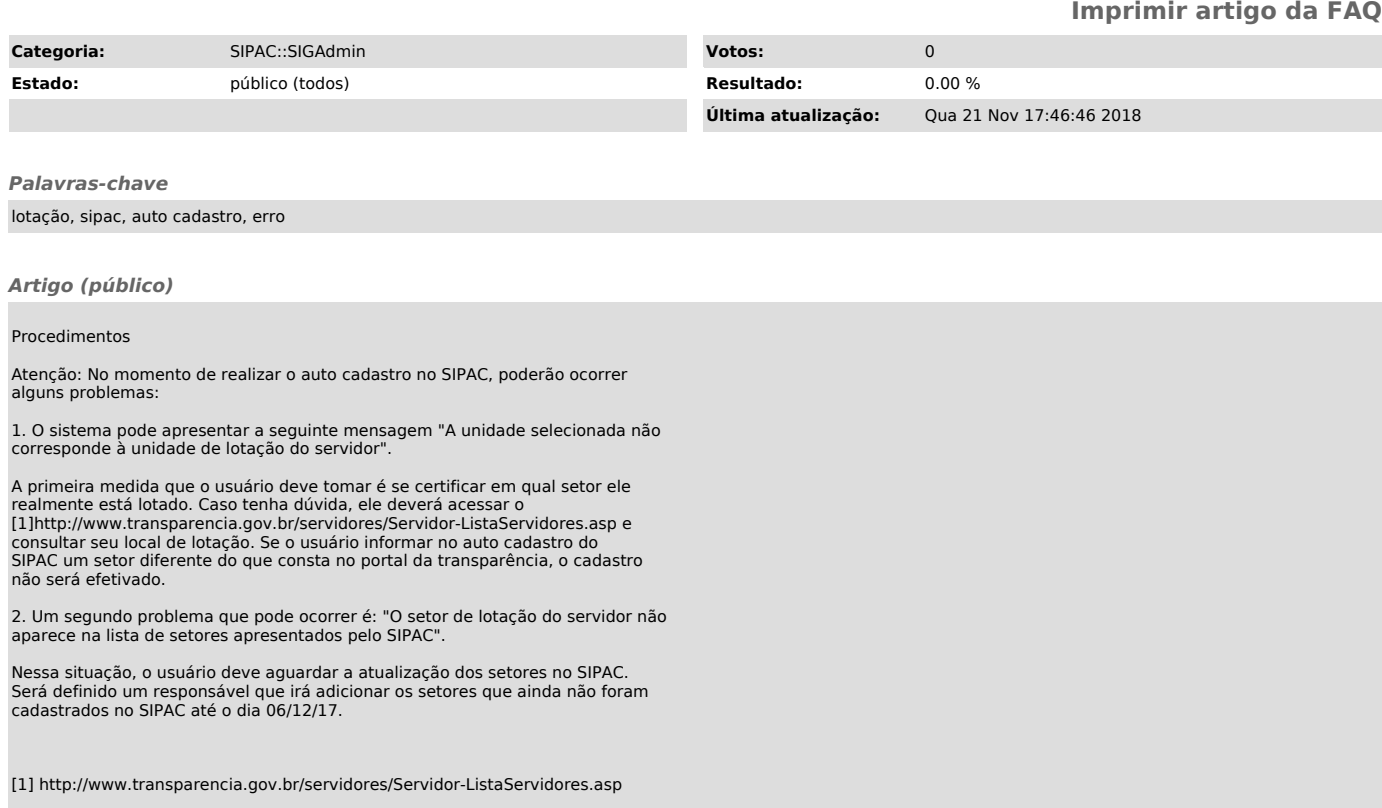